$\overline{S}$ 

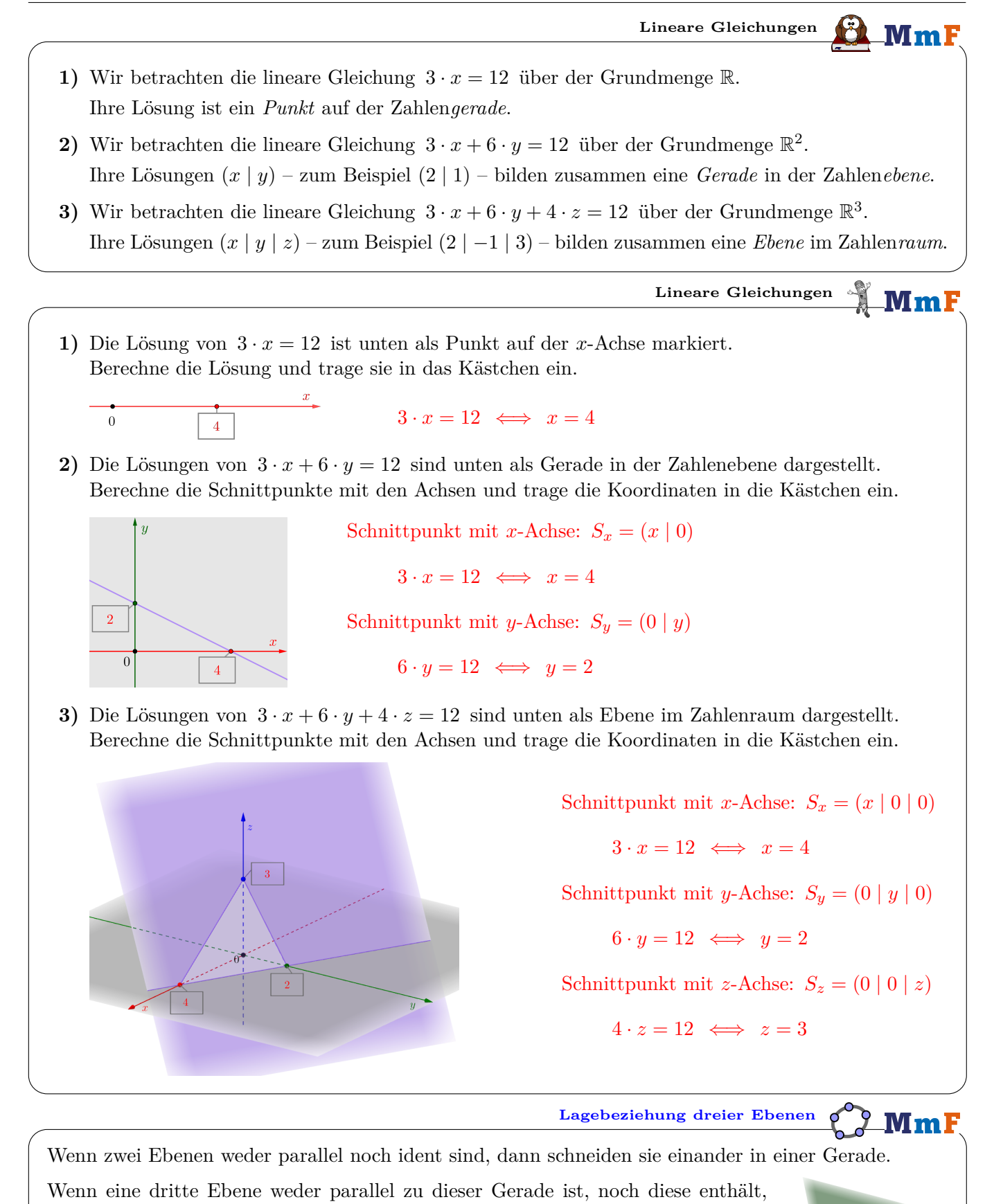

dann schneidet die dritte Ebene diese Gerade in *genau einem* Punkt. In diesem Fall haben die 3 Ebenen also *genau einen* gemeinsamen Schnittpunkt *S*.

Im Bild rechts ist diese Lagebeziehung dargestellt.

In allen anderen Fällen gibt es entweder keine oder unendlich viele gemeinsame Schnittpunkte. Auf diesem Arbeitsblatt beschränken wir uns beim Berechnen auf den "Normalfall" eines eindeutigen Schnittpunkts.

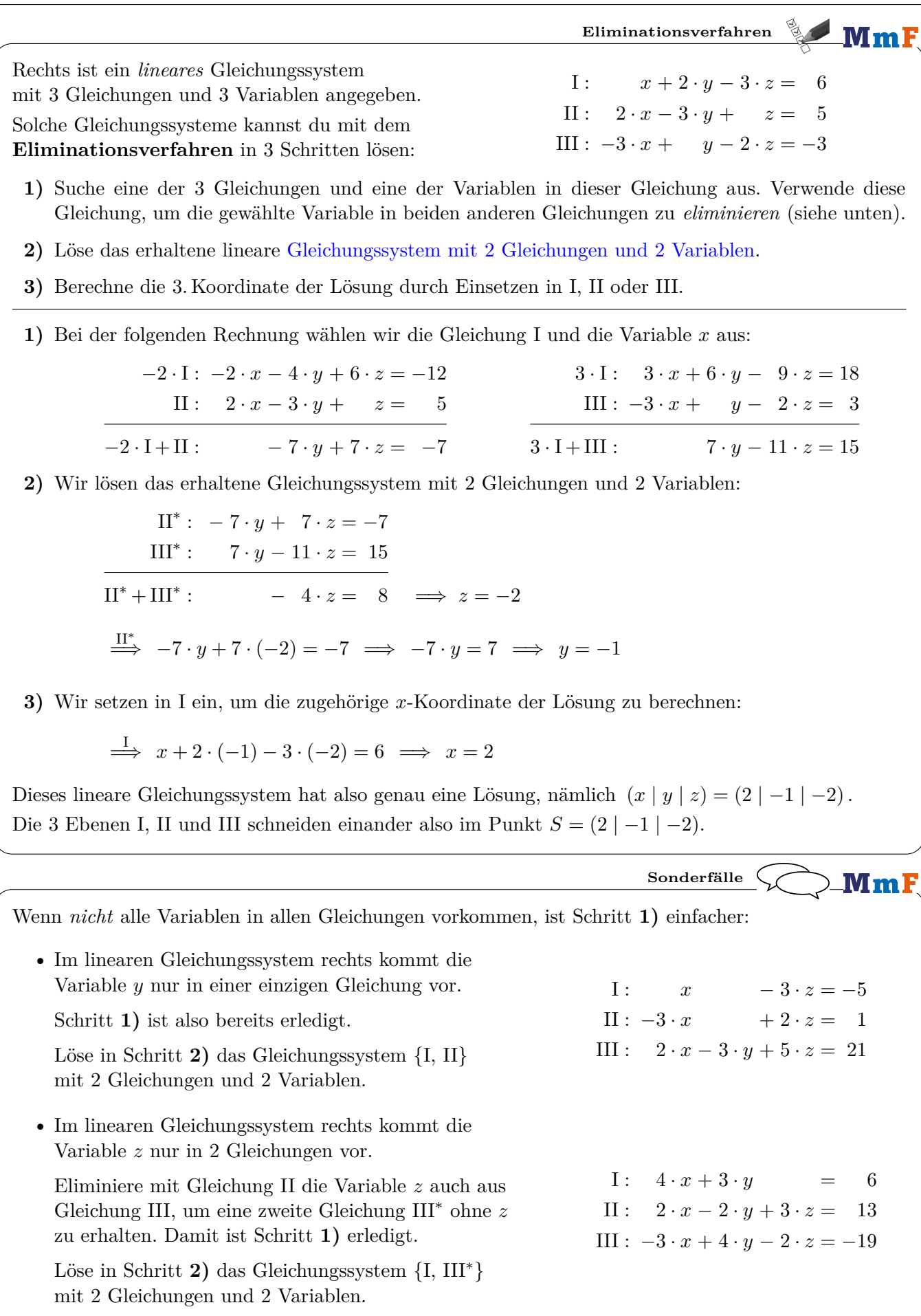

**Einsetzungsverfahren MmF** Rechts ist ein *lineares* Gleichungssystem  $I: x + 2 \cdot y - 3 \cdot z = 6$ mit 3 Gleichungen und 3 Variablen angegeben.  $II: 2 \cdot x - 3 \cdot y + z = 5$ Solche Gleichungssysteme kannst du mit dem  $III: -3 \cdot x + y - 2 \cdot z = -3$ **Einsetzungsverfahren** in 3 Schritten lösen: **1)** Suche dir eine der 3 Gleichungen und eine der Variablen aus. Forme die Gleichung nach dieser Variable um. *Setze* in die anderen beiden Gleichungen *ein*, und vereinfache so weit wie möglich. **2)** Löse das erhaltene lineare Gleichungssystem mit 2 Gleichungen und 2 Variablen. **3)** Berechne die 3. Koordinate der Lösung durch Einsetzen in die Gleichung aus Schritt **1)**. **1)** Bei der folgenden Rechnung wählen wir die Gleichung I und die Variable *x* aus:  $\Rightarrow x = 6 - 2 \cdot y + 3 \cdot z \quad (*)$  $\stackrel{\text{III}}{\Longrightarrow}$  2 ·  $(6-2 \cdot y+3 \cdot z)-3 \cdot y+z=5$   $\stackrel{\text{III}}{\Longrightarrow}$   $-3 \cdot (6-2 \cdot y+3 \cdot z)+y-2 \cdot z=-3$  $12 - 4 \cdot y + 6 \cdot z - 3 \cdot y + z = 5$  $-18 + 6 \cdot y - 9 \cdot z + y - 2 \cdot z = -3$  $-7 \cdot y + 7 \cdot z = -7$  $7 \cdot y - 11 \cdot z = 15$  $y - z = 1$ **2)** Wir lösen das erhaltene Gleichungssystem mit 2 Gleichungen und 2 Variablen:  $II^*$ :  $y - z = 1 \implies y = 1 + z \quad (\star \star)$  $III^*$ :  $7 \cdot y - 11 \cdot z = 15$  $\overrightarrow{III^*}$  7 ·  $(1+z) - 11 \cdot z = 15 \implies 7 + 7 \cdot z - 11 \cdot z = 15 \implies -4 \cdot z = 8 \implies z = -2$  $\stackrel{(\star\star)}{\Longrightarrow}$   $y=1+(-2)=-1$ **3)** Wir setzen in (*⋆*) ein, um die zugehörige *x*-Koordinate der Lösung zu berechnen:  $\xrightarrow{(*)}$   $x = 6 - 2 \cdot (-1) + 3 \cdot (-2) = 2$ Dieses lineare Gleichungssystem hat also genau eine Lösung, nämlich  $(x | y | z) = (2 | -1 | -2)$ . **Lineare Gleichungssysteme mit mehreren Variablen**  $\mathop{\text{--}}\nolimits\mathbf{M}\mathbf{m}$  F  $I: 2 \cdot a - 3 \cdot b + c - d = 15$ Jedes lineare Gleichungssystem mit 4 Gleichungen und II :  $a + b - 2 \cdot c + 4 \cdot d = -3$ 4 Variablen, das eine eindeutige Lösung hat, können III :  $-3 \cdot a + b - 3 \cdot c + 2 \cdot d = -21$ wir genauso mit den gleichen Verfahren lösen: IV :  $2 \cdot a - 4 \cdot b + c - d = 17$ 

**1)** Erzeuge aus dem linearen Gleichungssystem mit 4 Gleichungen und 4 Variablen ein lineares Gleichungssystem mit 3 Gleichungen und 3 Variablen.

Suche dafür eine Gleichung und eine der Variablen aus. Verwende diese Gleichung, um die gewählte Variable in den anderen 3 Gleichungen zu eliminieren.

- **2)** Löse das lineare Gleichungssystem mit 3 Gleichungen und 3 Variablen.
- **3)** Berechne die 4. Koordinate der Lösung durch Einsetzen in I, II, III oder IV.

**Lineares Gleichungssystem in 3 Variablen** MmF Löse das lineare Gleichungssystem. Verwende dafür das Einsetzungsverfahren und/oder das Eliminationsverfahren. I:  $3 \cdot x + y - 3 \cdot z = 10 \implies y = 10 - 3 \cdot x + 3 \cdot z$ II :  $x - 3 \cdot y + z = 10$ III :  $-3 \cdot x - 2 \cdot y + 2 \cdot z = -8$ **1)** Einsetzungsverfahren:  $\stackrel{\text{II}}{\Longrightarrow} x - 3 \cdot (10 - 3 \cdot x + 3 \cdot z) + z = 10$   $\stackrel{\text{III}}{\Longrightarrow} -3 \cdot x - 2 \cdot (10 - 3 \cdot x + 3 \cdot z) + 2 \cdot z = -8$  $x - 30 + 9 \cdot x - 9 \cdot z + z = 10$  $-3 \cdot x - 20 + 6 \cdot x - 6 \cdot z + 2 \cdot z = -8$  $II^*$ : 10 ·  $x - 8 \cdot z = 40$  $III^* : 3 \cdot x - 4 \cdot z = 12$ **2)** Eliminationsverfahren:  $II^*$ :  $10 \cdot x - 8 \cdot z = 40$  $-2 \cdot III^* : -6 \cdot x + 8 \cdot z = -24$  $II^* - 2 \cdot III^* : 4 \cdot x = 16$  $\implies x = 4 \stackrel{\text{III}^*}{\implies} 4 \cdot z = 3 \cdot 4 - 12 \implies z = 0 \stackrel{1}{\implies} y = 10 - 3 \cdot 4 + 3 \cdot 0 = -2$ Dieses lineare Gleichungssystem hat also genau eine Lösung, nämlich  $(x | y | z) = (4 |-2 | 0)$ .  $\equiv$  Bundesministerium iuung, wissei<br>id Forschuna Ein Kino zeigt einen bestimmten Film gleichzeitig in 3 Kinosälen. • Im Kinosaal X wird der Film in der Standardversion gezeigt. Hier kostet ein Ticket  $\in$  14,80. • Im Kinosaal *Y* wird der Film in 3D gezeigt. Hier kostet ein Ticket  $\in$  17. • Im Kinosaal *Z* wird der Film im "Director's Cut" gezeigt. Hier kostet ein Ticket  $\in$  19.30. Insgesamt wurden 120 Tickets verkauft und  $\in 2.067$  eingenommen. Für Kinosaal *Z* wurden 25 % mehr Tickets als für Kinosaal *X* verkauft. **1)** Erstellen Sie ein Gleichungssystem zur Berechnung der Anzahl der jeweils verkauften Tickets für die Kinosäle *X*, *Y* und *Z*.  $I: x + y + z = 120$ *x . . .* Anzahl der verkauften Tickets für Kinosaal *X*  $II: 14.8 \cdot x + 17 \cdot y + 19.3 \cdot z = 2067$ *y . . .* Anzahl der verkauften Tickets für Kinosaal *Y z . . .* Anzahl der verkauften Tickets für Kinosaal *Z*  $III: 1.25 \cdot x = z$ **Gleichungssysteme mit GeoGebra lösen**  $Mm$  $\triangleright$  CAS Mit GeoGebra kannst du Gleichungssysteme folgendermaßen lösen:  $1$  x+y+z=120 **1)** CAS-Ansicht öffnen  $\rightarrow$  x + y + z = 120 14.8\*x+17\*v+19.3\*z=2067 **2)** Gleichungen eingeben (eine Gleichung pro Zeile)  $\overline{2}$  $\frac{74}{5}$  x + 17 y +  $\frac{193}{10}$  z = 2067 Komma als Punkt (**.**) eingeben, nicht als Beistrich (**,**) **3)** Alle Zeilen mit Gleichungen markieren  $1.25*x = z$  $\overline{3}$ Mit gedrückter linker Maustaste die Zeilennummern links markieren  $\rightarrow$   $\frac{5}{4}$  x = z **4)** Markiertes Gleichungssystem mit  $x =$  lösen  $\left| \right. \left\{ \text{$}^{51}, \text{$}^{52}, \text{$}^{53} \right\}$ Löse:  $\{\{x = 40, y = 30, z = 50\}\}\$ Mehr dazu findest du am [Technologieblatt – Gleichungen und Gleichungssysteme.](https://mmf.univie.ac.at/fileadmin/user_upload/p_mathematikmachtfreunde/Materialien/TB-Gleichungen_und_Gleichungssysteme.pdf)

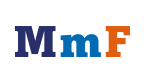